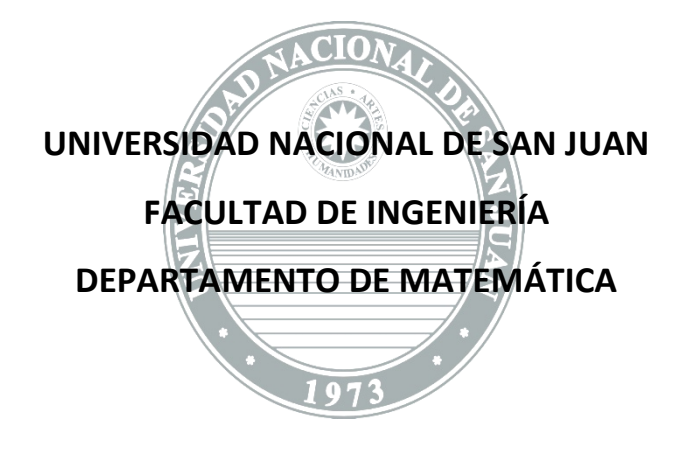

# **DIBUJO Y SISTEMAS DE REPRESENTACIÓN**

**ESPECIALIDADES: AGRIMENSURA**

**CIVIL MECÁNICA METALURGIA EXTRACTIVA MINAS**

## **UNIDAD VII**

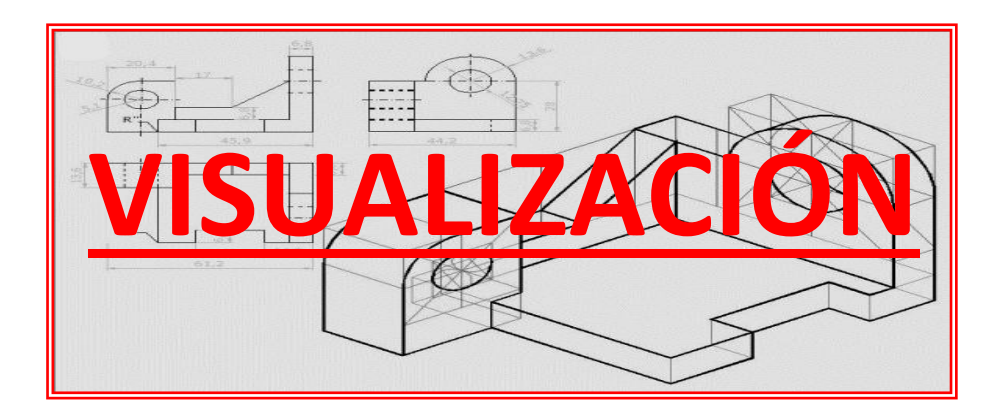

### **UNIDAD VII: VISUALIZACIÓN**

#### *INTRODUCCIÓN*

Todos los conceptos que se han desarrollado hasta el momento, nos sirven **para representar los objetos** de acuerdo a las normas del Dibujo Técnico, es decir, que hemos aprendido a *ESCRIBIR GRÁFICAMENTE* para expresar mediante dibujos, nuestras ideas, proyectos, etc.

La representación la hemos realizado **teniendo siempre acceso al objeto** o cuerpo que se dibujaba, es decir que **hemos pasado del objeto al plano**, esto es se llama *REPRESENTACIÓN* (figura VII-1).

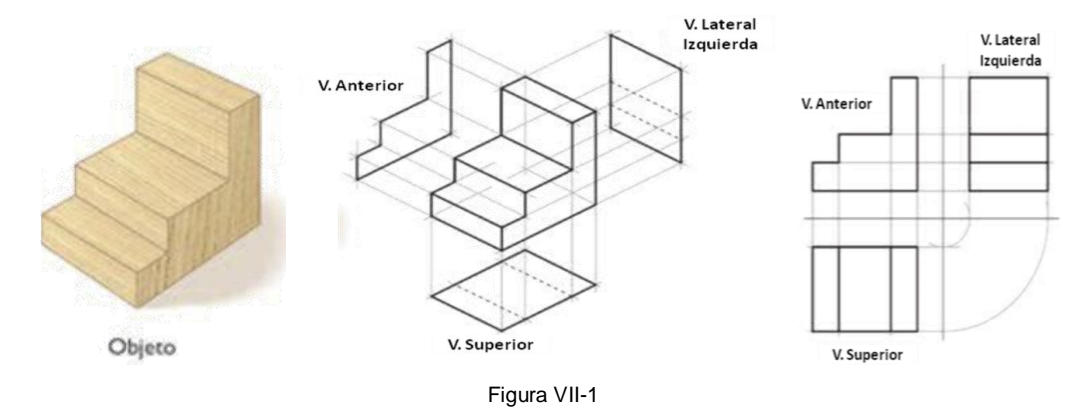

Ahora **vamos a interpretar** al conjunto de **elementos** geométricos **dispuestos en cada vista** y a partir de ellos **componer el volumen** y finalmente la **forma del objeto** representado, esto es *VISUALIZAR*.

Dicho de otra forma:

*VISUALIZAR* **es llevar al espacio la forma del cuerpo, pasando de la representación plana del objeto al volumen en el espacio**

En analogía con el lenguaje, **correspondería a la** *LECTURA*.

Aquí cabe **hacer una diferenciación entre imaginar y visualizar**. En Dibujo Técnico decimos *visualizar y no imaginar*, ya que **la imaginación supone mayor libertad**. Cuando hablamos de **visualizar un objeto** que está dado por sus vistas, este objeto **tiene una sola forma** y todos los que lean esas vistas lo entenderán así. De allí también **la importancia de representar correctamente los objetos** para que **se puedan leer sin dificultad** y no generen malas interpretaciones.

#### *METODOLOGÍAS*

Existen varias formas de encarar este tipo de problemas, pero cualquiera sea la metodología usada, todas nos permitirán **visualizar el cuerpo partiendo de sus vistas**.

**Los grados de libertad** para la interpretación del objeto **irán disminuyendo a medida que avancemos**. Aún así, usando cualquiera de las formas, el resultado deberá ser siempre el mismo, pues **el cuerpo es uno solo**.

#### *Ejemplo 1*

Procederemos a **leer las vistas del objeto y trataremos de reconocer la forma** (figura VII-2).

El ejemplo es simple, no ofrece mucha dificultad, pero **debemos estudiar con atención sus elementos geométricos** (vértices, aristas y caras) **para ubicarlos y relacionarlos en las vistas**, para después componerlas en el espacio a fin de determinar su forma.

Se han **sombreado las caras** que se ven en cada vista con distinto color, a fin de **facilitar la comprensión**. Además se han acotado sus medidas totales.

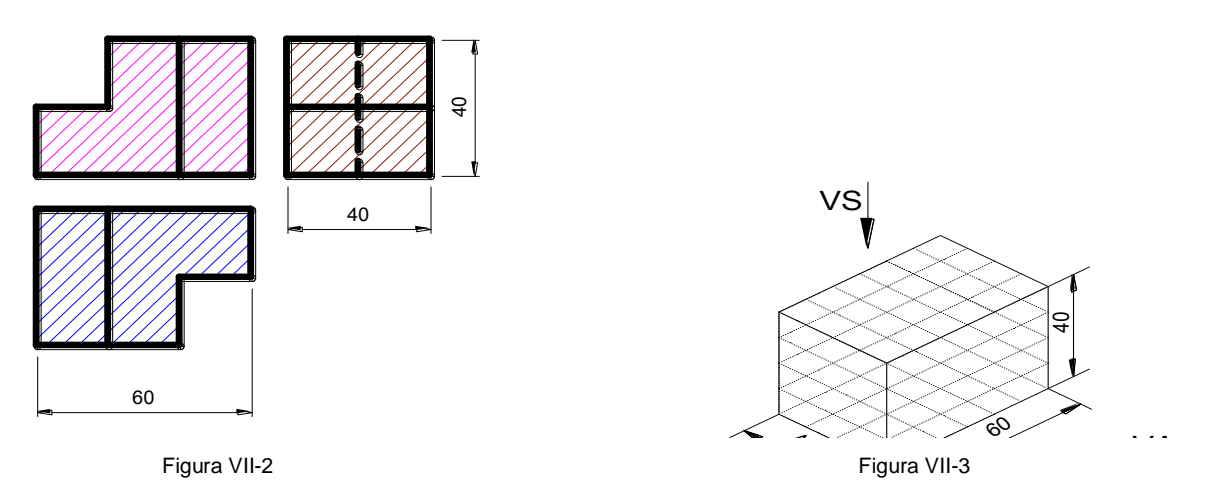

En primer lugar construiremos el prisma que contiene al cuerpo mediante *una cuadricula isométrica de lados iguales al ancho, la altura y la profundidad totales del modelo*, pues conocemos esas medidas (figura VII-3).

Ahora, **dibujamos** en el prisma **lo que vemos en** la dirección de **la Vista Anterior**. (figura VII-4).

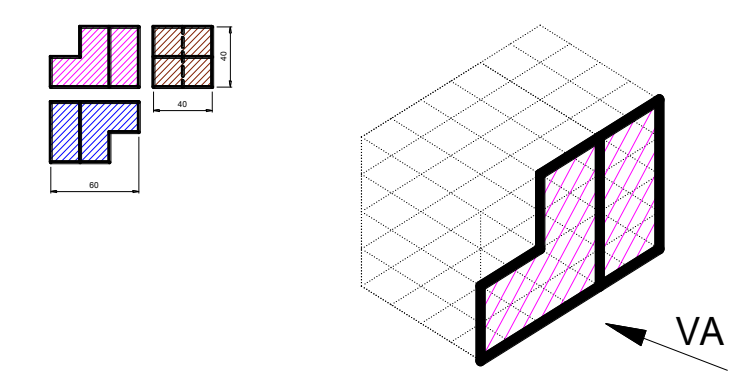

Figura VII-4 Figura VII-5

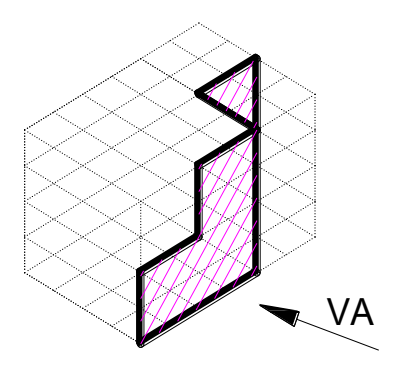

De acuerdo a **la información dada por la vista superior**, **la parte derecha** de lo que vemos en la VA, *está más atrás* **que la parte izquierda**. Así, *redibujamos esa cara* en la posición correcta (figura VII-5).

De la misma manera que antes, **dibujamos** en el prisma **lo que vemos en** la dirección de **la Vista Lateral Izquierda** (figura VII-6).

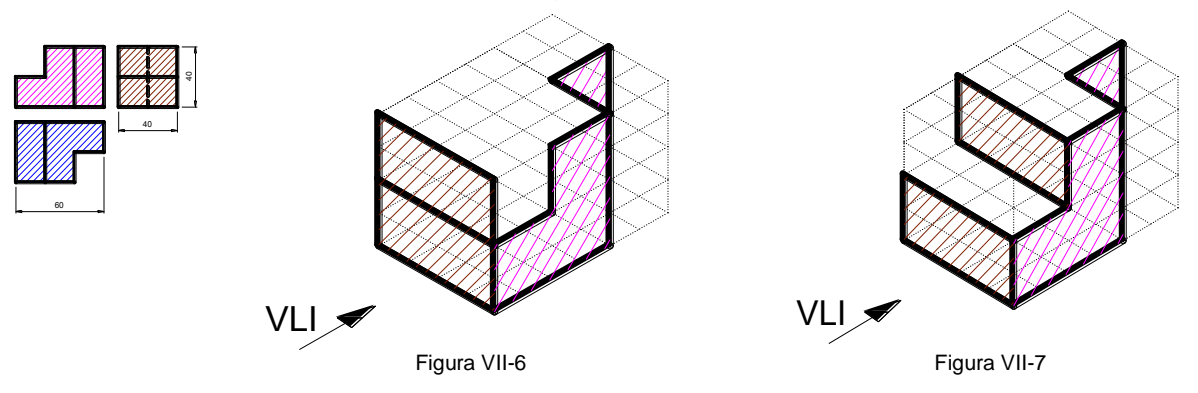

La **cara superior** de lo **que vemos en la VLI,** *está más a la derecha* **que la parte inferior, según la información dada en la vista anterior**. También *redibujamos esa cara* en la posición correcta (figura VII-7).

Dibujamos ahora **lo que vemos en** la dirección de **la Vista Superior** (figura VII-8).

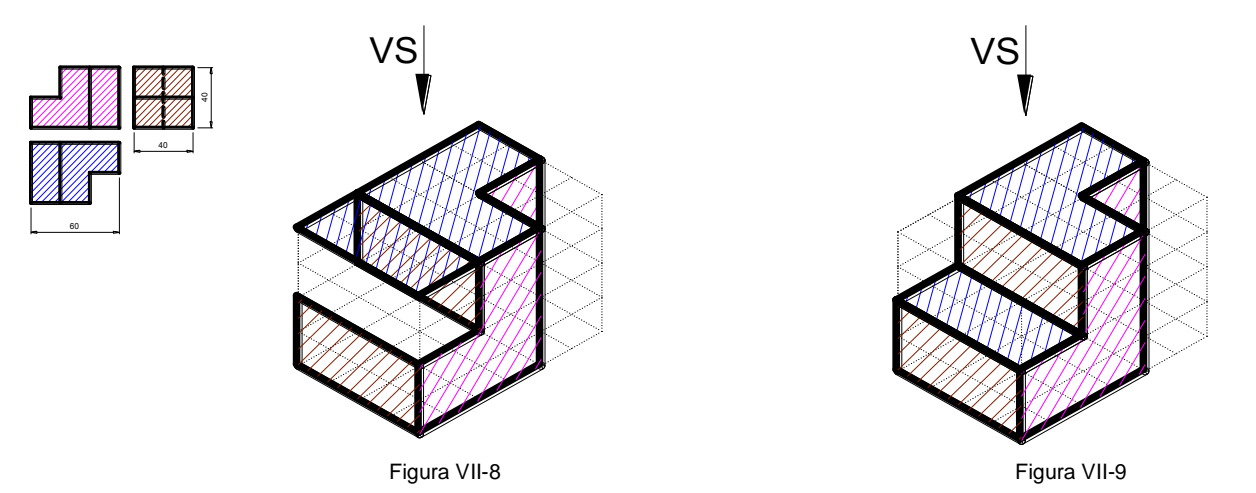

De acuerdo a **la información dada en la vista anterior**, **la cara de la izquierda**  *está más abajo* **que la de la derecha**. *Redibujamos esa cara* en la posición correcta.

Finalmente, hemos **VISUALIZADO** el modelo a partir de sus vistas fundamentales

(figura VII-10).

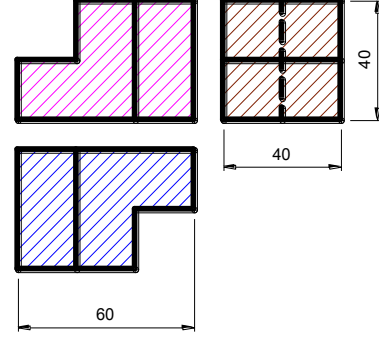

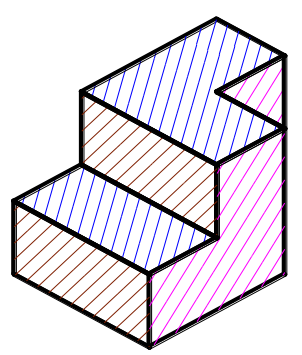

Luego de haber **Visualizado** el cuerpo, **podemos entender** con mayor facilidad la *diferencia entre Imaginar y Visualizar*. **Las tres vistas dadas definen un único cuerpo**. No hay posibilidad de obtener más de un sólido. Hemos aplicado nuestros conocimientos para llegar a **la solución**, que es **única**.

#### *Ejemplo 2*

Para empezar, observemos la figura VII-11. En ella está representada la Vista Anterior y la Vista Superior de un cuerpo cualquiera. Como sólo contamos con **dos vistas**, la cantidad de **grados de libertad** que tenemos **para visualizar tiene cierta amplitud**.

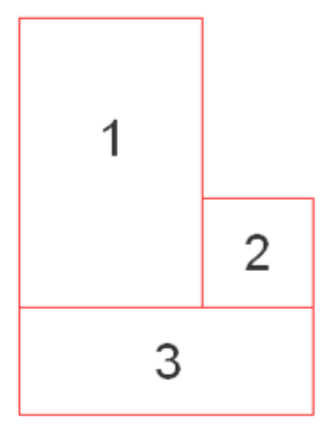

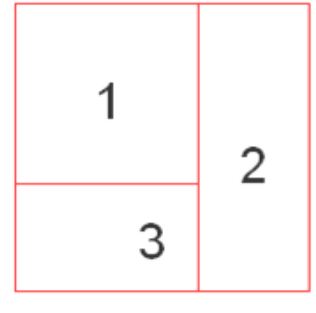

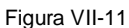

Hemos visto antes que **el cuerpo puede estar compuesto por la suma o resta de cuerpo simples (prismas)**. En base a la Vista Anterior procedemos a numerar las tres partes en la que esta vista está dividida. Teniendo en cuenta la **franja de correspondencia de ancho**, también numeramos las partes que se observan en la Vista Superior.

Con las franjas queda claro que **las partes 1 y 2 se corresponden entre las vistas, sin lugar a dudas**. Pero con **la parte 3**, **parecería que en la Vista Anterior tuviese un ancho distinto al que tiene en la Vista Superior**. Sin embargo, **como en la Vista Anterior la parte 3 está debajo** de las otras dos partes, **suponemos que las partes 1 y 2** en la Vista Superior, **ocultan el resto de la parte 3**.

Las vistas anterior y superior, y el dibujo isométrico de cada uno de los prismas simples, se muestran en la figura VII-12, VII-13 y VII-14. Hemos considerado que se trata de **tres prismas rectos de bases rectangulares**, pues estas son las formas más simples. **Y este**  **es el paso más importante del análisis**. **Elegir los cuerpos simples como prismas de caras paralelas a los planos el triedro fundamental.** Si al componer el cuerpo mas complejo se presentan dificultades para generar las aristas, pasaremos a pensar en la posibilidad de **inclinar una o más caras**. Si, llegado el caso, **esta tarea no resulta productiva, deberemos pensar en caras oblicuas**. Pero siempre deberemos esperar que el análisis nos haga complejo el trabajo, y no complicarnos nosotros la tarea.

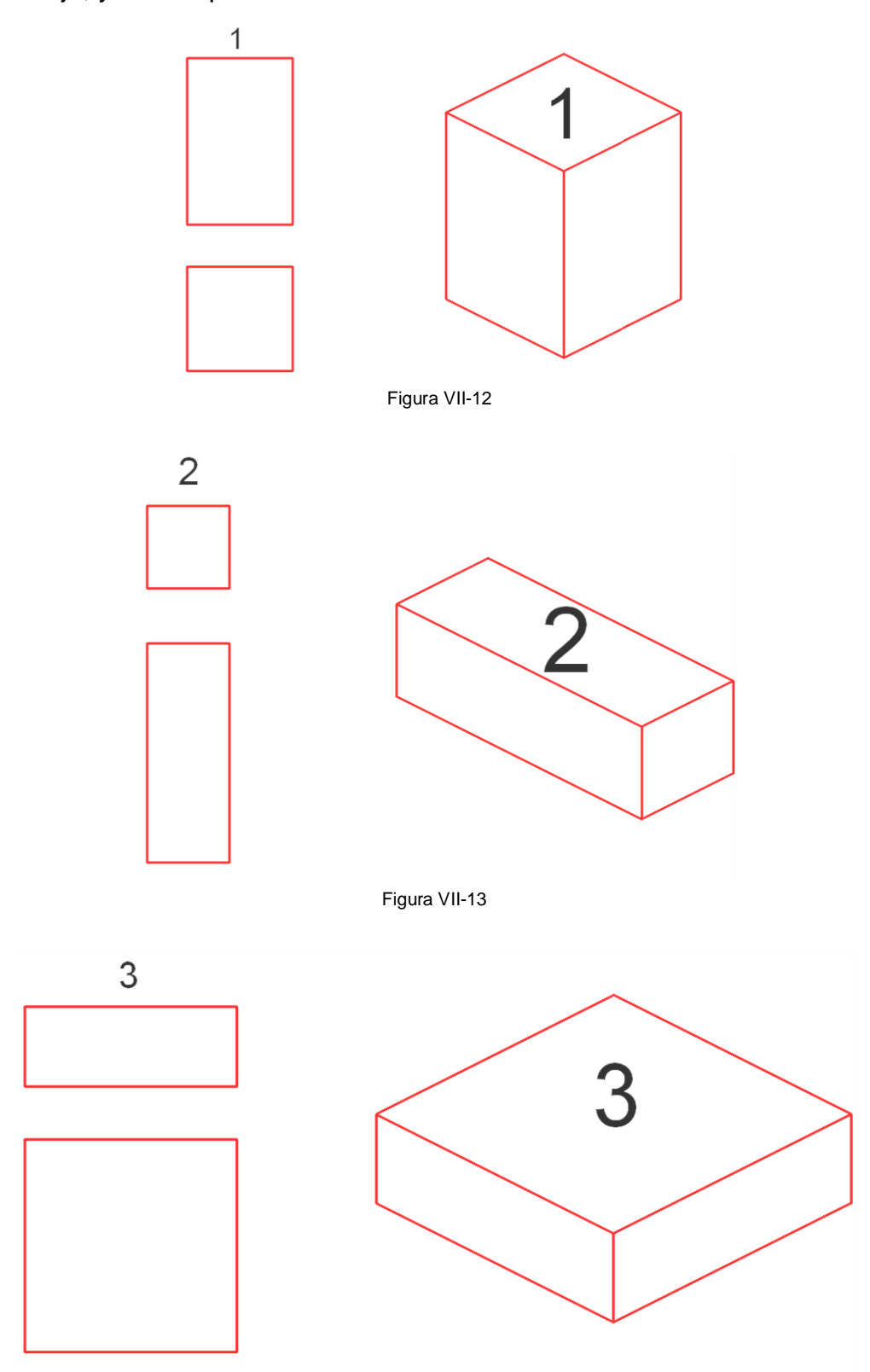

Compuesto el cuerpo complejo, es decir **montando los cuerpos simples 1 y 2**  sobre el cuerpo 3, obtendremos el cuerpo original. En este caso el cuerpo complejo quedará como se muestra en la figura VII-15.

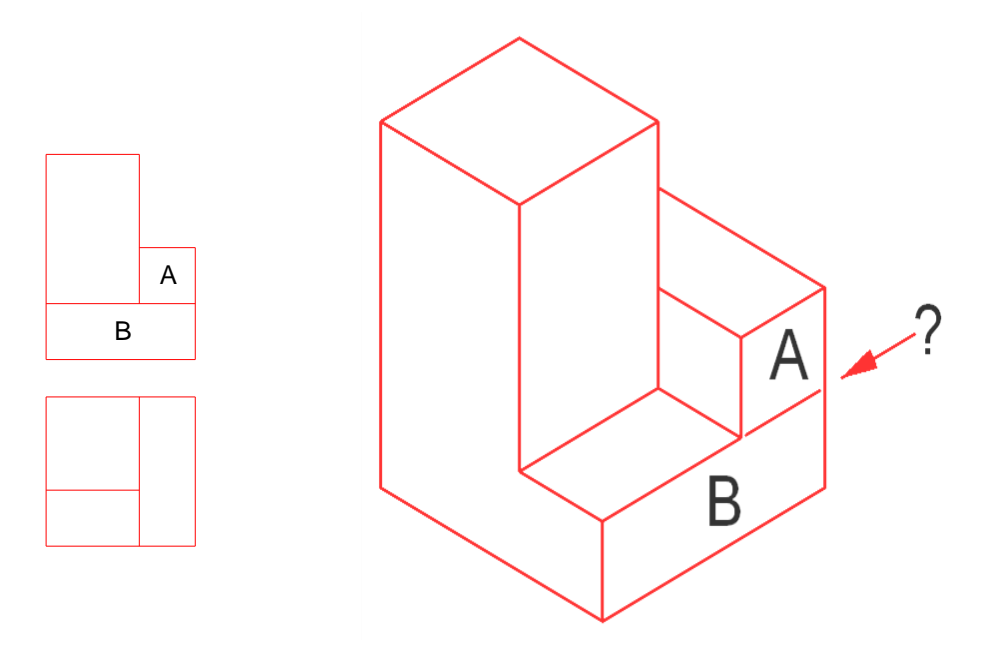

Figura VII-15

Si observamos con atención, vemos que en las vistas dadas originalmente, **entre las caras denominadas A y B de las vistas** de la figura VII-15, **aparece una arista que las separa**. Sin embargo con **la solución obtenida esta arista no se genera**, pues **A y B están contenidas en un mismo plano y por lo tanto no puede haber arista entre ellas**.

Por lo tanto, y **con la finalidad de generar esa arista**, como ni A ni B pueden ir más adelante o más atrás, pues esto no reflejaría lo observado en la vista superior, la solución pasa por **inclinar una de las caras**. En este caso se opta por **inclinar la cara A**, quedando el cuerpo representado en la figura VII-16.

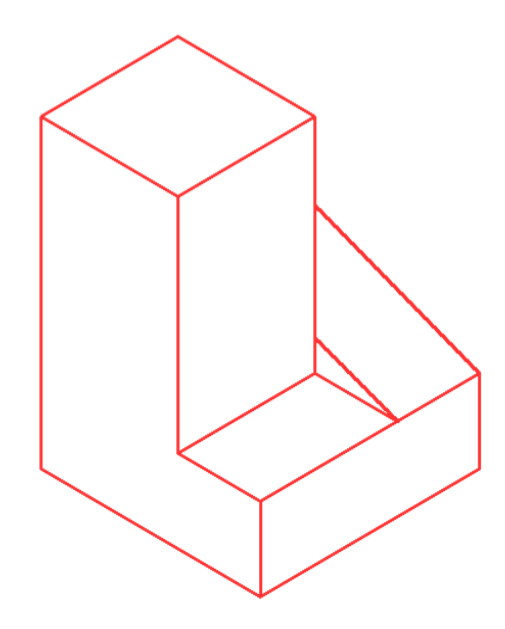

Finalmente, **agregando la Vista Lateral Izquierda**, la figura VII-17 nos muestra el **Dibujo Isométrico** del cuerpo y **sus vistas**. Se han coloreado las caras para facilitar la comprensión.

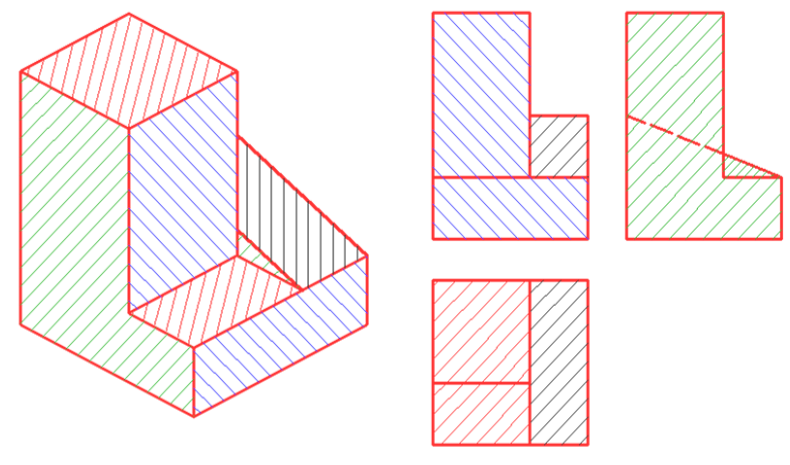

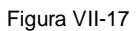

En la figuras VII-18 y VII-19 está representada **esta metodología en forma muy resumida**. Es decir, se obtiene el volumen del cuerpo a partir de la **formación del cuerpo complejo con cuerpos más sencillos**.

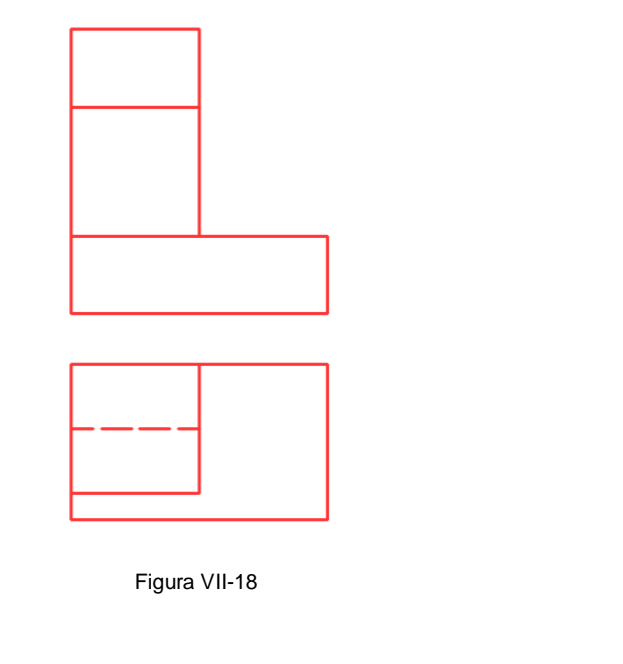

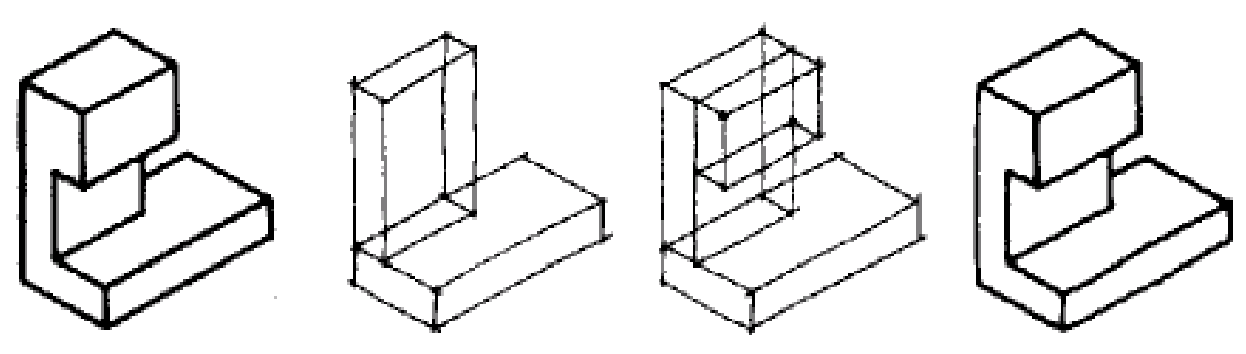

Las **formas de Visualizar explicadas son sólo algunas de las formas** en que puede realizarse el análisis para determinar un volumen cualquiera a partir de la lectura de sus vistas.

> *La táctica elegida por el estudiante para Visualizar será aquella que le parezca más conveniente o productiva según su propia forma de razonar.*

#### *OTROS MÉTODOS*

En la figura VII-20, **el método consiste en**, a partir de un volumen de dimensiones iguales a las máximas dadas por las vistas, **restar los prismas simples** necesarios para dejar libres los espacios que el cuerpo tiene.

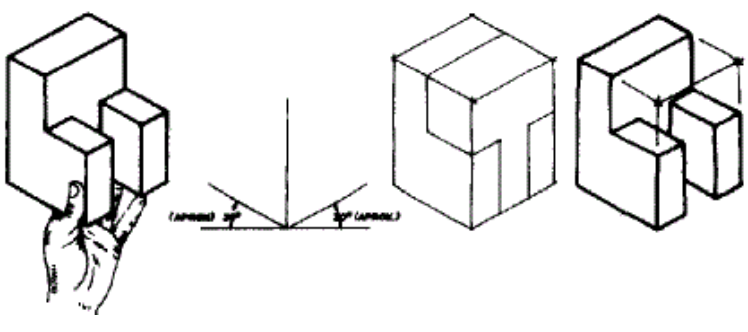

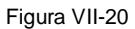

Las figuras VII-21 y VII-22 muestran **otra manera de resolver este trabajo**. Consiste en **modular el volumen en cubos de dimensiones unitarias**, lo que facilita la composición del cuerpo complejo.

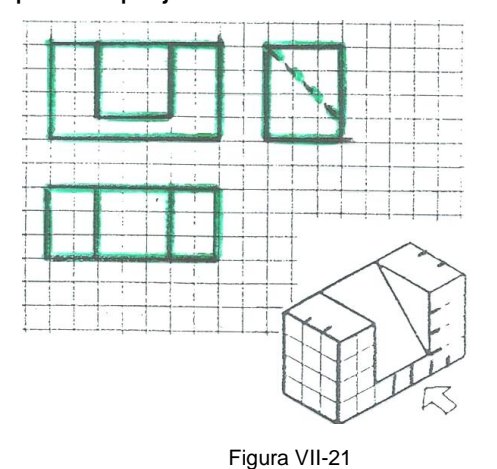

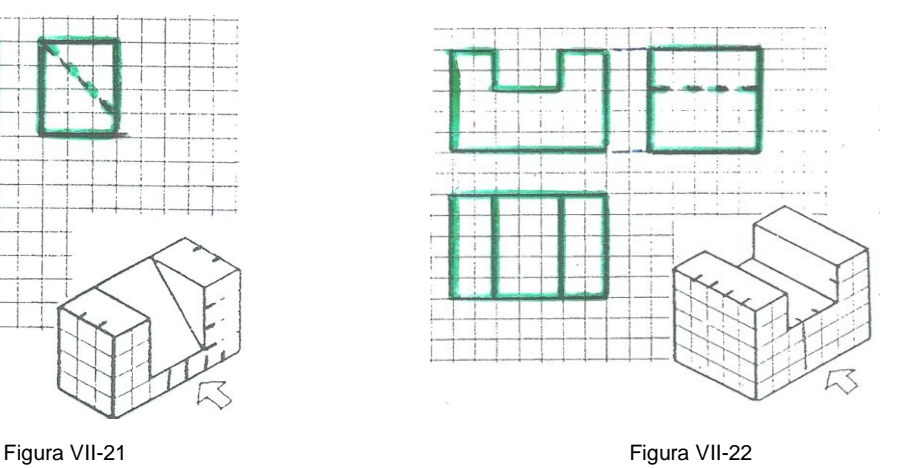

#### *INTERNET*

Existen en Internet, distintas **aplicaciones** de carácter gratuito, que **permiten practicar de forma amena la Visualización** de sólidos a partir de las técnicas de restar cuerpos simples para encontrar la solución del ejercicio. Algunas direcciones son:

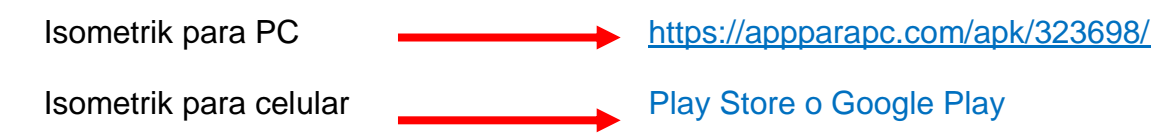